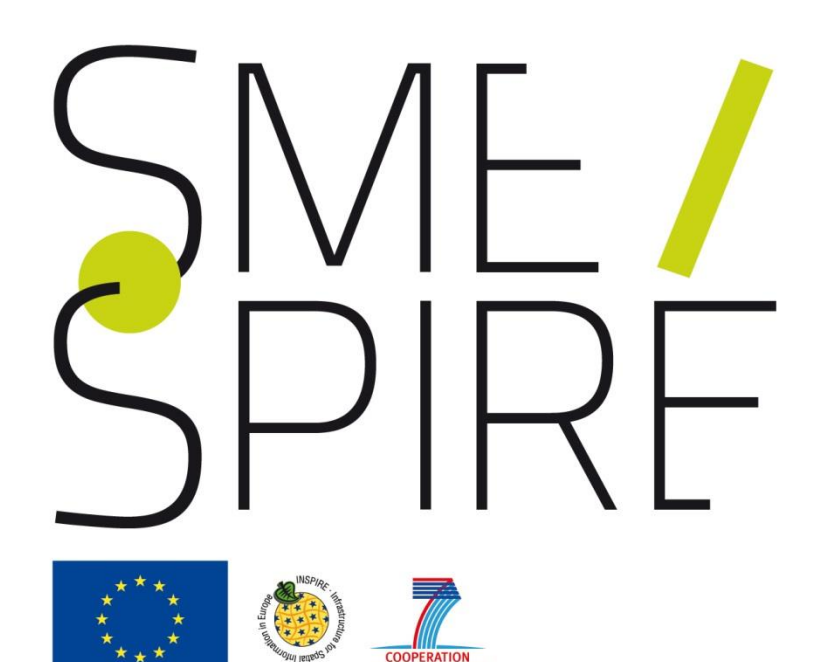

# **Metadata and Data validation for INSPIRE**

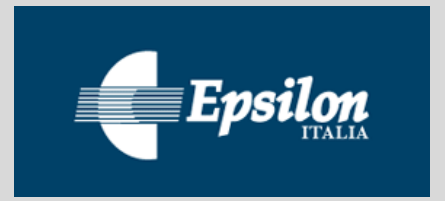

Authors: Giacomo Martirano, Stefania Morrone, Fabio Vinci (EPSILON ITALIA). [www.epsilon-italia.it](http://www.epsilon-italia.it/)

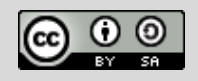

The material is provided under [Creative Commons Attribution Share-Alike License](http://creativecommons.org/licenses/by-sa/3.0)

# Introduction

This self-learning module provides examples of metadata and data validation against the requirements of the applicable Implementing Rules and Technical Guidelines of INSPIRE.

Using different tools, examples are given on how to validate existing metadata and/or create compliant metadata according to INSPIRE Implementing Rules for Metadata (Commission Regulation (EC) N° 1205/2008).

Examples are also given on how to integrate your metadata with the six additional metadata elements for interoperability required by INSPIRE Implementing Rules for interoperability of spatial data sets and services (Commission Regulation (EU) N°1089/2010).

This module shows how to assess the degree of conformity to the requirements specified by Commission Regulation (EU) No 1089/2010 relevant to a GML dataset belonging to INSPIRE Annex I/II/III data themes. Conformity is assessed through an Executable Test Suite (ETS), i.e. physical implementation of the Abstract Test Suite (ATS) defined in the Annex A of the Data Specifications.

**Learning outcomes:** After the module, the participant will be able to validate existing metadata, create and validate INSPIRE compliant metadata, assess the conformity of an INSPIRE GML dataset.

**Intended Audience:** GIS and ICT professionals aiming to validate their metadata and datasets against INSPIRE requirements.

**Pre-requisites:** Basic knowledge of INSPIRE. Module: **"**Procedures for Data and Metadata Harmonization".

#### **Referenced files**:

- *eu\_IT\_Calabria\_Arcfuel\_FCM\_metadata\_Conformity.xml:* metadata file generated within the ArcFUEL EU-founded project
- *eu\_IT\_Calabria\_Arcfuel\_FCM.gml: d*ataset file generated within the ArcFUEL EU-founded project

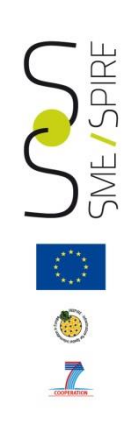

# Summary 14/39

- 1. Metadata validation
- 2. Create INSPIRE compliant metadata
- 3. "Discovery Metadata" validation
- 4. "Metadata for interoperability" validation
- 5. Data validation: ATS and Conformance classes
- 6. From ATS to ETS

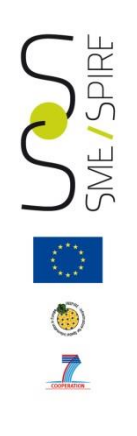

# Metadata validation

#### Reference Legislations:

- Commission Regulation (EC) N° 1205/2008
- Commission Regulation (EC) N° 1089/2010

#### Technical Reference document:

• INSPIRE Metadata Technical Guidelines (INSPIRE Metadata Implementing Rules: Technical Guidelines based on EN ISO 19115 and EN ISO 19119)

# Metadata validation and the state of  $\frac{6}{39}$

To claim INSPIRE metadata conformance, two steps are required:

#### 1. "Discovery Metadata" validation:

Conformance to Commission Regulation (EC) N° **1205/2008** also referred to as "**Implementing Rules for Metadata**".

2. "Metadata for interoperability" validation:

Conformance to Commission Regulation (EC) No **1089/2010** also referred to as "**Implementing Rules for Interoperability of Spatial Datasets and Services** " or ISDSS Regulation.

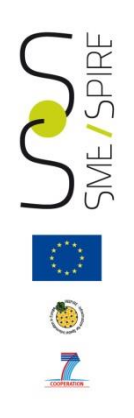

### Discovery Metadata

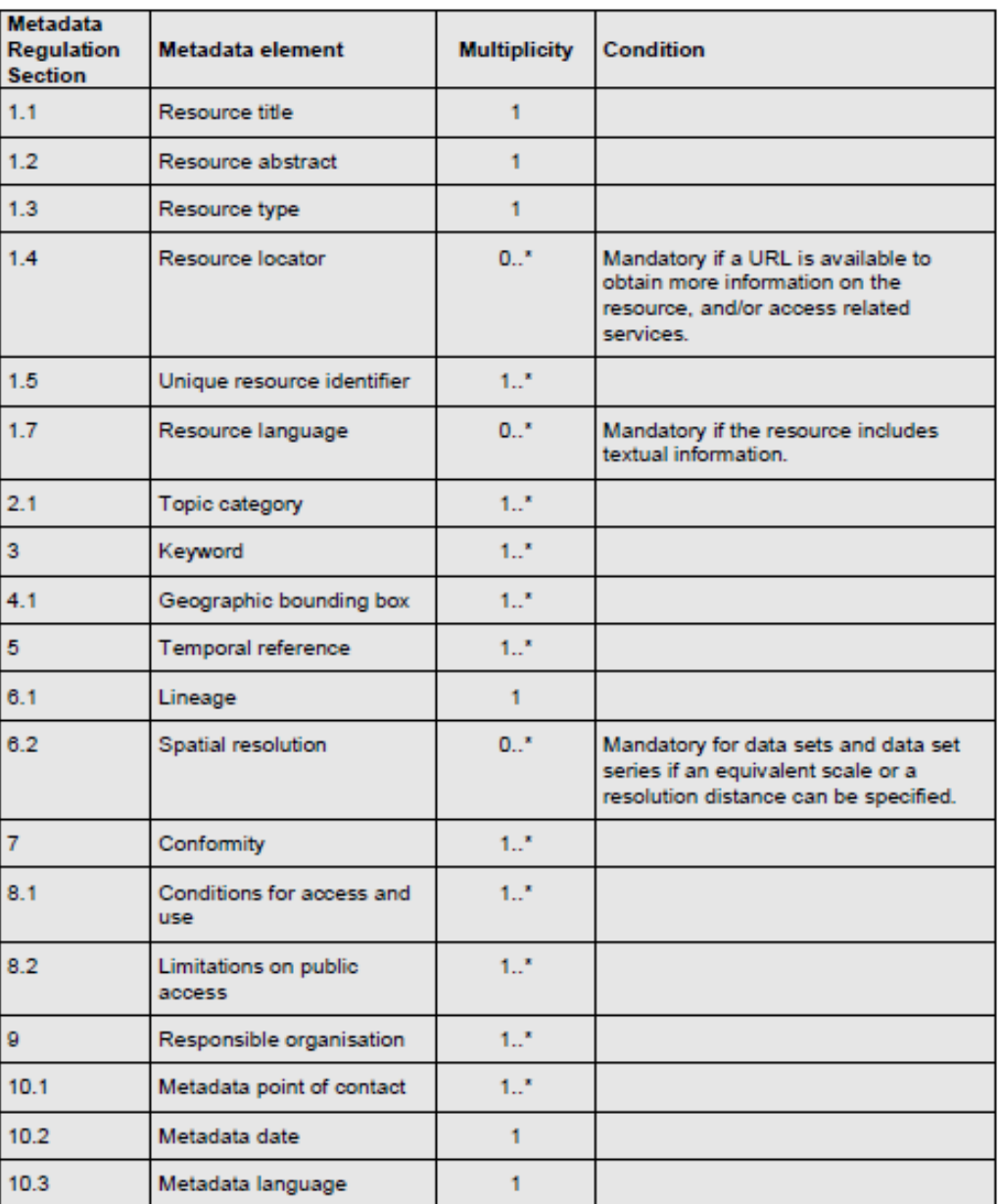

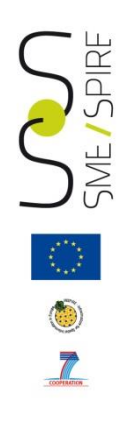

## Metadata for interoperability

#### $8.2$ Metadata elements for interoperability

#### **IR Requirement** Article 13 Metadata required for Interoperability

The metadata describing a spatial data set shall include the following metadata elements required for interoperability:

- 1. Coordinate Reference System: Description of the coordinate reference system(s) used in the data set.
- 2. Temporal Reference System: Description of the temporal reference system(s) used in the data set.

This element is mandatory only if the spatial data set contains temporal information that does not refer to the default temporal reference system.

- 3. Encoding: Description of the computer language construct(s) specifying the representation of data objects in a record, file, message, storage device or transmission channel.
- 4. Topological Consistency: Correctness of the explicitly encoded topological characteristics of the data set as described by the scope.

This element is mandatory only if the data set includes types from the Generic Network Model and does not assure centreline topology (connectivity of centrelines) for the network.

5. Character Encoding: The character encoding used in the data set.

This element is mandatory only if an encoding is used that is not based on UTF-8.

6. Spatial Representation Type: The method used to spatially represent geographic information.

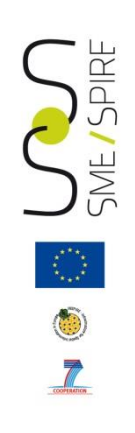

# Summary 9/39

- 1. Metadata validation
- 2. Create INSPIRE compliant metadata
- 3. "Discovery Metadata" validation
- 4. "Metadata for interoperability" validation
- 5. Data validation: ATS and Conformance classes
- 6. From ATS to ETS

## Create INSPIRE compliant metadata | 10/39

In order to create INSPIRE compliant metadata, the INSPIRE Geoportal Metadata Editor can be used. It is an implementation of the INSPIRE Metadata Technical Guidelines published on the INSPIRE website, whose aim is to define how the requirements of the Implementing Rules for Metadata stated in Commission Regulation (EC) N° 1205/2008 can be implemented using EN ISO 19115 and EN ISO19119.

The INSPIRE Geoportal Metadata Editor is available from the INSPIRE EU Geoportal at [http://inspire-geoportal.ec.europa.eu/.](http://inspire-geoportal.ec.europa.eu/)

By means of the INSPIRE Metadata Editor it is possible to insert the metadata information into the related fields, validate the metadata and save them as xml file.

Compliance is assessed for the **discovery metadata**

## The INSPIRE Geoportal 11/39

What's new

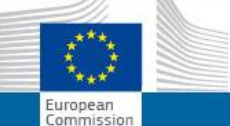

SPIRE

**SME** 

 $\begin{array}{c} \circ \\ \circ \\ \circ \end{array}$ 

#### **INSPIRE GEOPORTAL**

Enhancing access to European spatial data

#### **EUROPEAN COMMISSION > INSPIRE > INSPIRE GEOPORTAL**

#### Welcome to the INSPIRE geoportal

The INSPIRE Directive requires the Commission to establish a community geo-portal and the Member States shall provide access to their infrastructures through the geo-portal as well as through any access points they themselves decide to operate.

#### More...

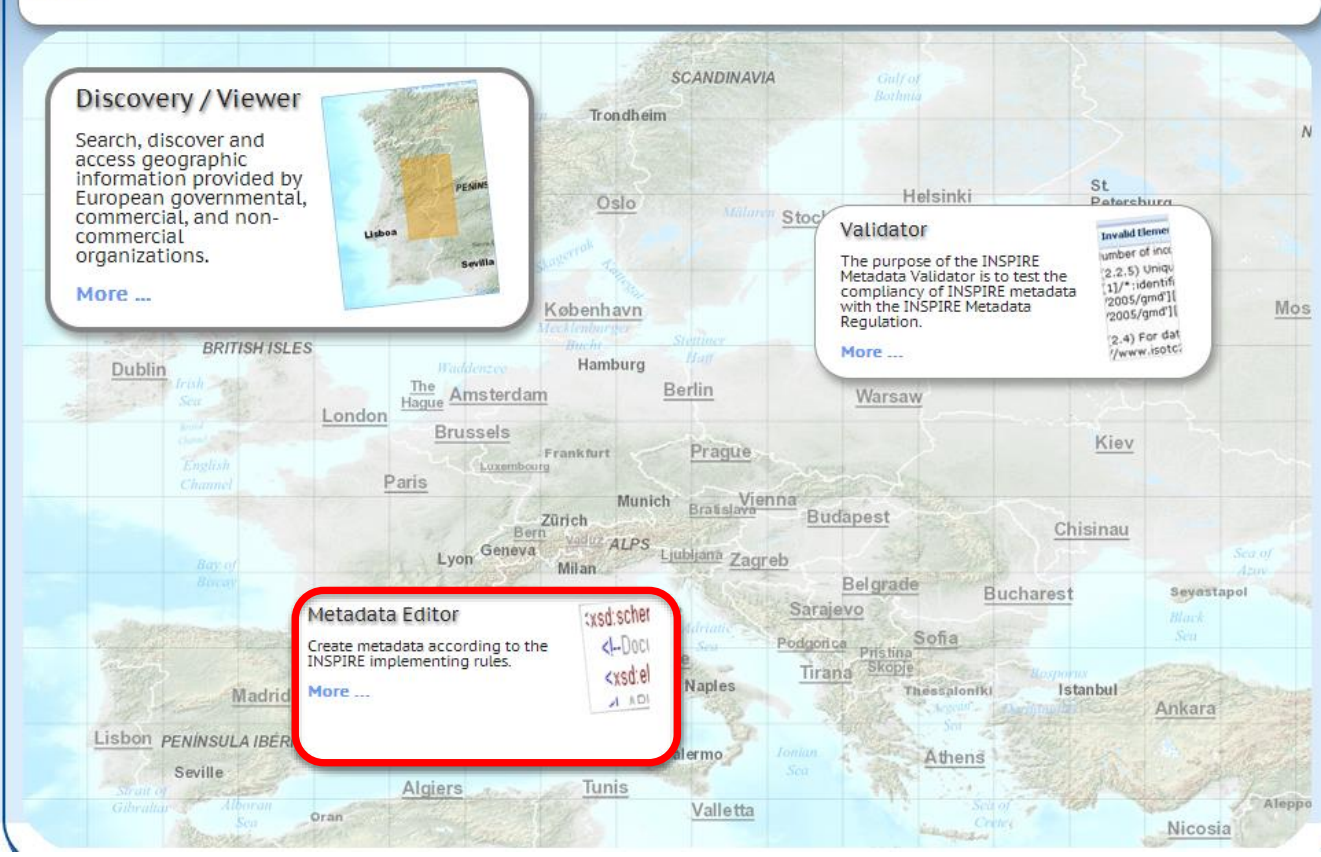

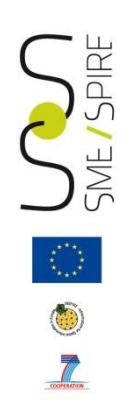

## The INSPIRE Geoportal Metadata editor  $|$  12/39

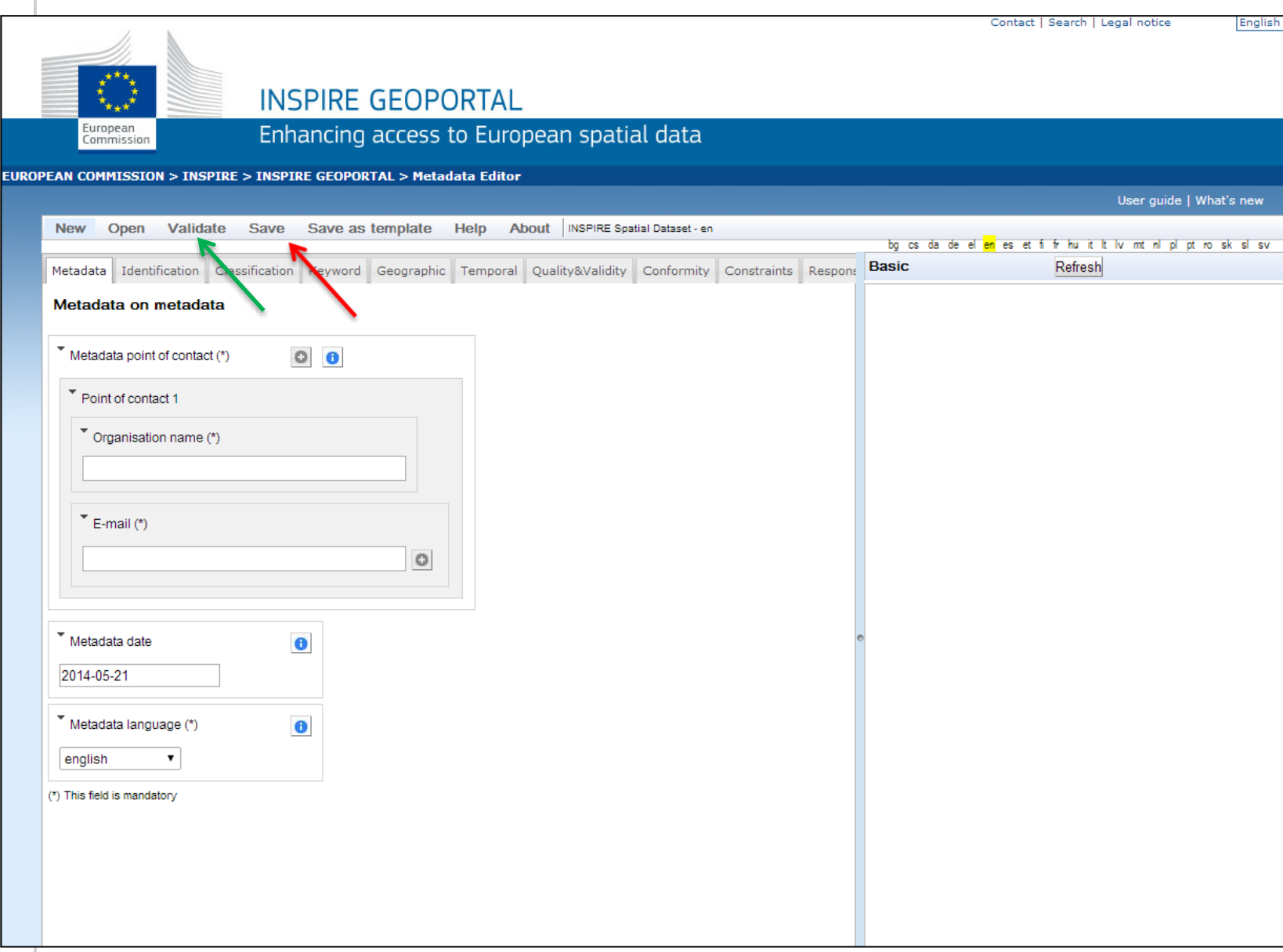

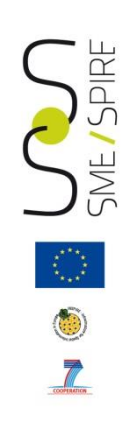

# Summary 13/39

- 1. Metadata validation
- 2. Create INSPIRE compliant metadata
- 3. "Discovery Metadata" validation
- 4. "Metadata for interoperability" validation
- 5. Data validation: ATS and Conformance classes
- 6. From ATS to ETS

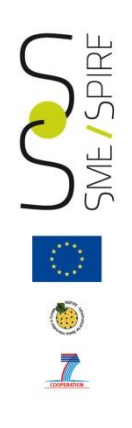

### Discovery Metadata validation with the  $1_{14/39}$ INSPIRE Metadata validator

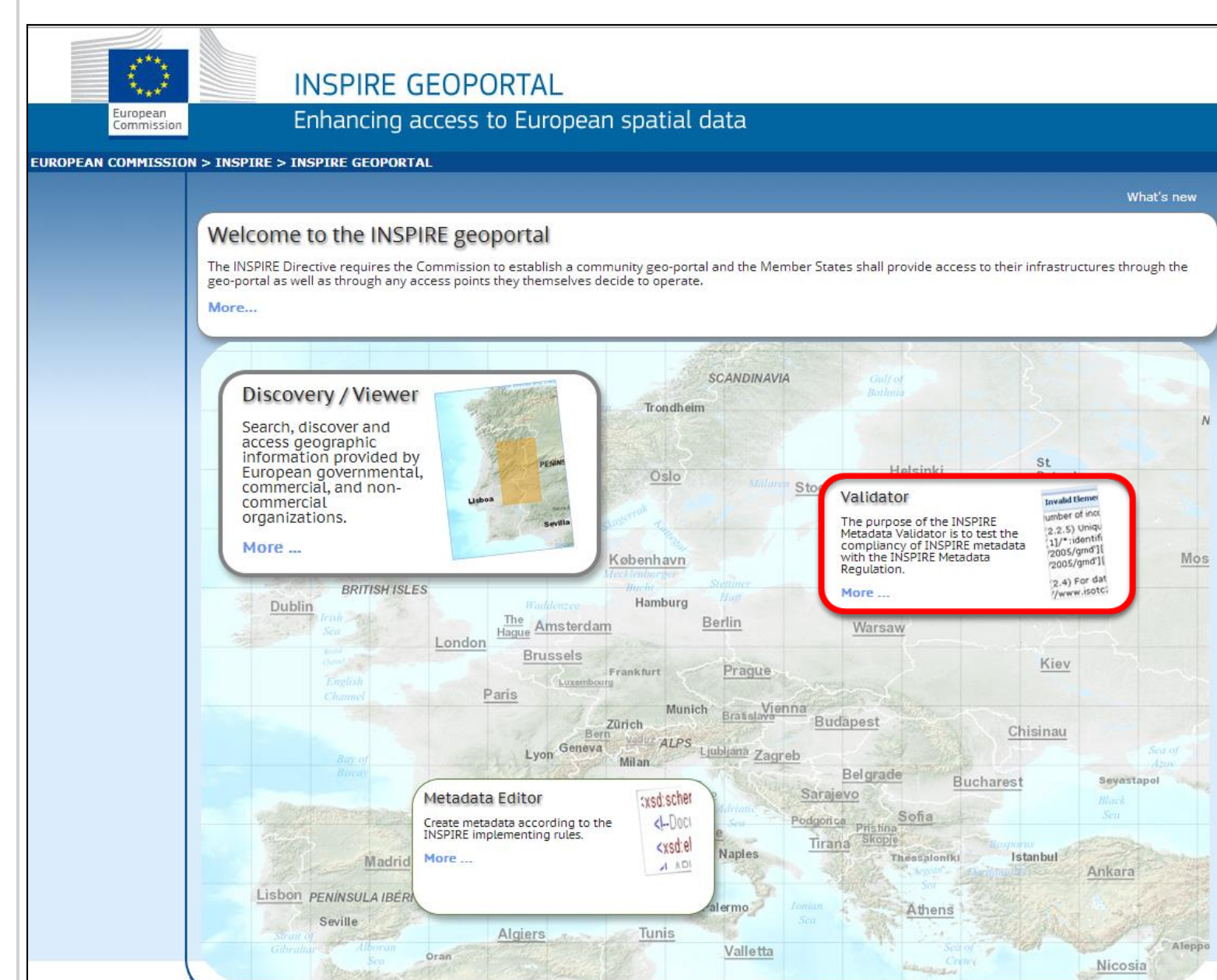

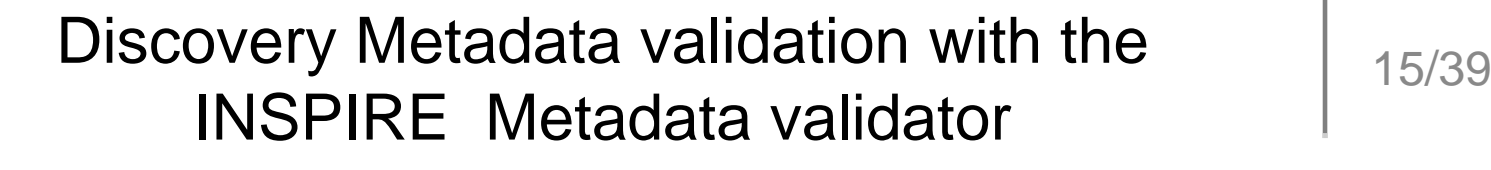

 $\overline{r}$ 

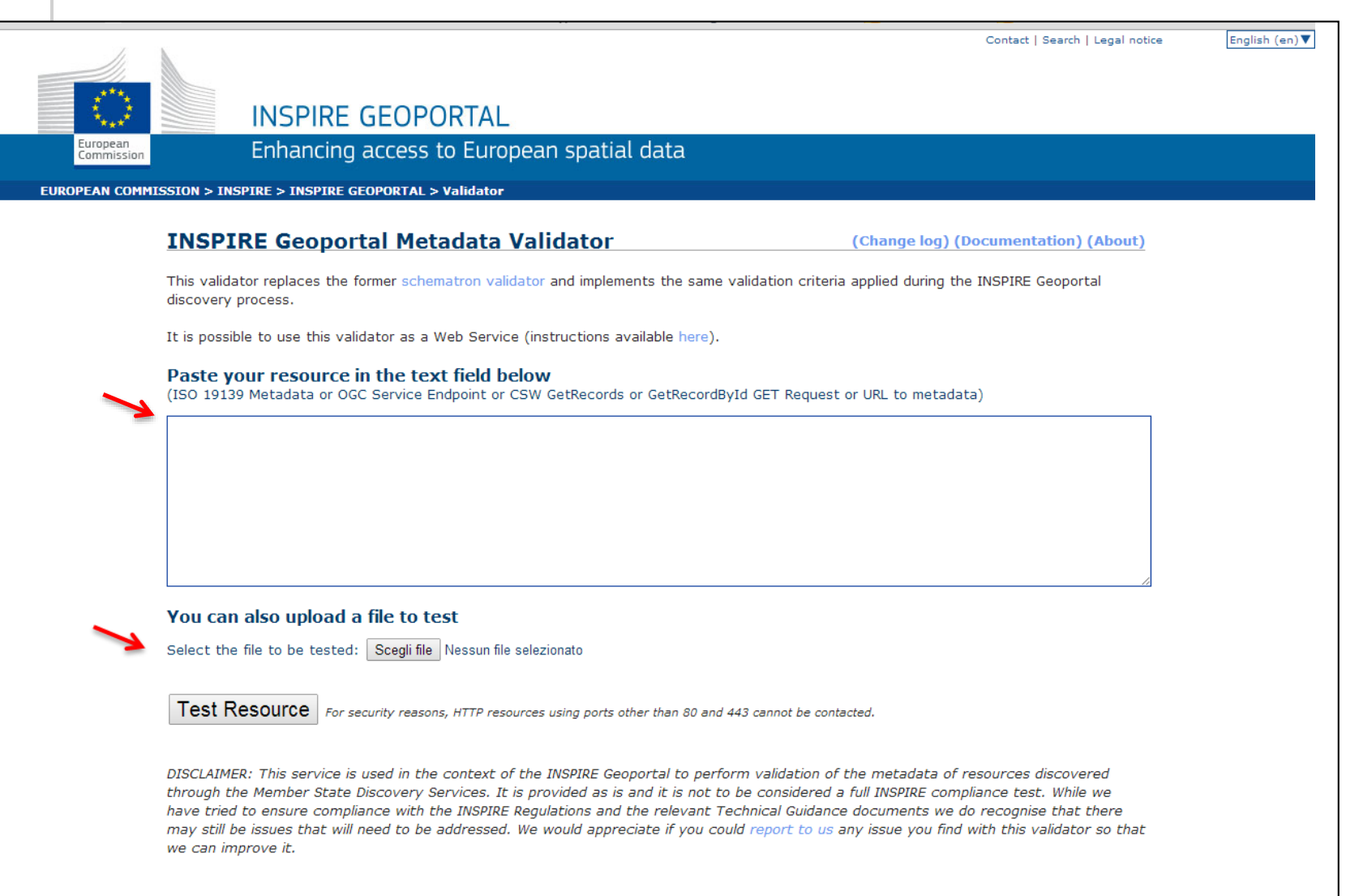

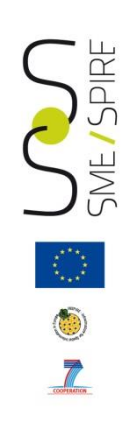

# Summary 16/39

- 1. Metadata validation
- 2. Create INSPIRE compliant metadata
- 3. "Discovery Metadata" validation
- 4. "Metadata for interoperability" validation
- 5. Data validation: ATS and Conformance classes
- 6. From ATS to ETS

## Metadata for interoperability validation  $17/39$

In order to be conformant to Commission Regulation (EC) N° 1089/2010, the metadata describing a spatial data set shall include the following metadata elements:

- 1. Coordinate reference system (mandatory)
- 2. Temporal reference system (conditional)
- 3. Encoding (mandatory)
- 4. Character encoding (conditional)
- 5. Spatial representation type (mandatory)
- 6. Data Quality Logical consistency Topological consistency (conditional)

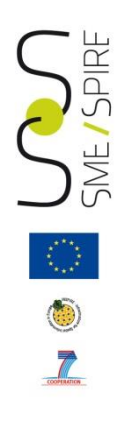

## GeoNetwork tool and the second three seconds of the second terms of the second terms of the second terms of the second terms of the second terms of the second terms of the second terms of the second terms of the second ter

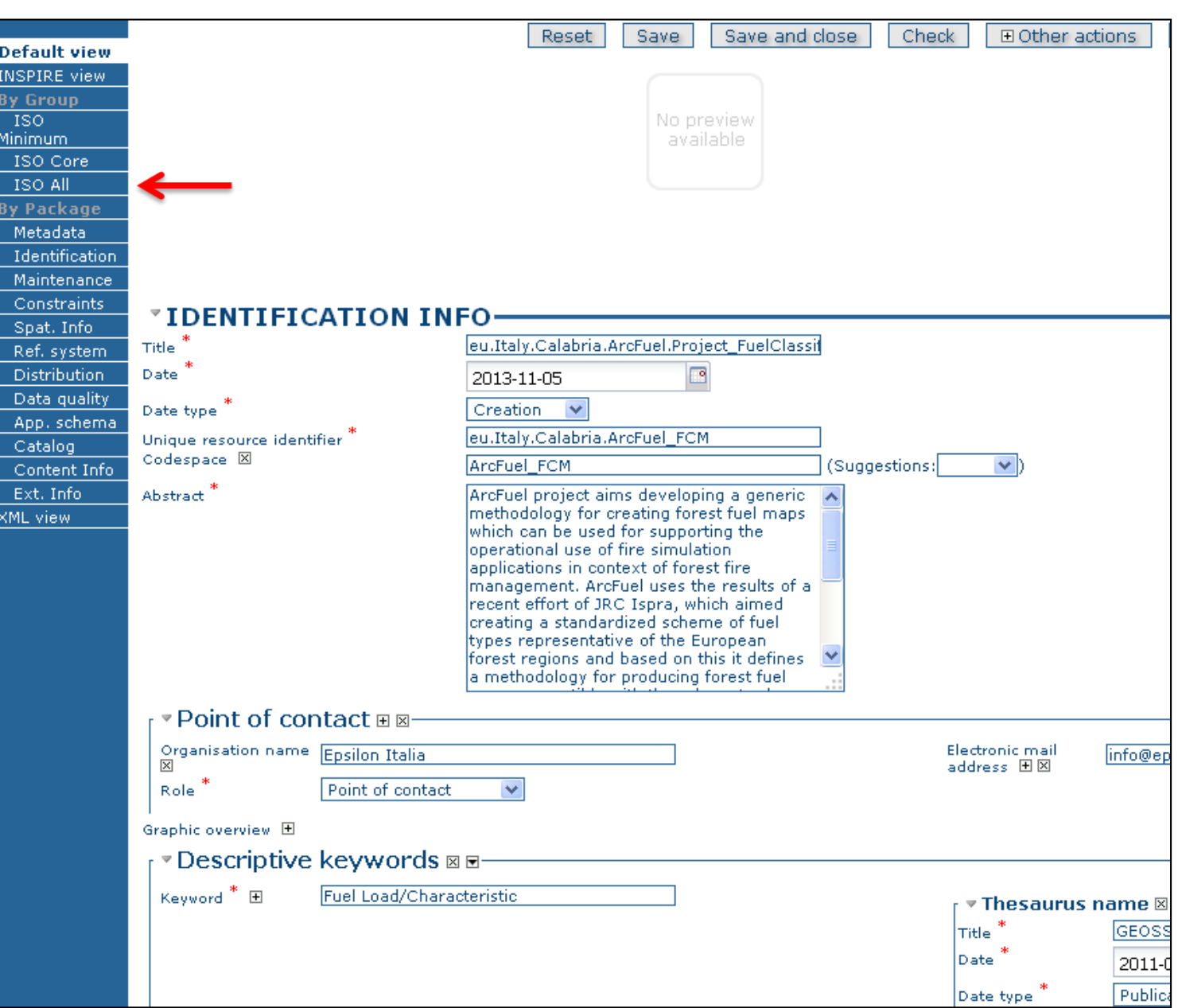

![](_page_18_Picture_0.jpeg)

### GeoNetwork tool 19/39

![](_page_18_Picture_14.jpeg)

![](_page_19_Picture_0.jpeg)

### GeoNetwork tool and the contract of the contract of the contract of the contract of the contract of the contract of the contract of the contract of the contract of the contract of the contract of the contract of the contra

![](_page_19_Picture_14.jpeg)

![](_page_20_Picture_0.jpeg)

## GeoNetwork tool and the contract of the contract of the contract of the contract of the contract of the contract of the contract of the contract of the contract of the contract of the contract of the contract of the contra

![](_page_20_Picture_14.jpeg)

![](_page_21_Picture_0.jpeg)

### GeoNetwork Validation **Contract 1 22/39**

#### X & Validation report at says Csay antitists Charle Charles attorie Cosnell Minn att View errors only Compliance to metadata standard (XML Schema) v [Compliance to metadata recommandations (Schematron) GeoNetwork recommandations v » [Language] - Metadata language is not defined and other language are declared and Main metadata language MUST NOT be defined in other language section. Main metadata language is: "eng" Mo duplicate languages found. **INSPIRE** implementing rules • Identification Resource type is: dataset Resource abstract is :ArcFuel project aims developing a generic methodology for creating forest fuel maps which can be used for supporting the operational use of fire simulation applications in context of forest fire manag results of a recent effort of JRC Ispra, which aimed creating a standardized scheme of fuel types representative of the European forest regions and based on this it defines a methodology for producing forest fuel maps comp scheme of JRC making use of available European spatial data sets and Landsat TM images. The proposed methodology of forest fuel map creation is applicable in all EU regions and is currently tested and validated in the ArcF Greece, Portugal, Spain and Italy. Resource title found:eu.Italy.Calabria.ArcFuel.Project\_FuelClassificationMap Resource locator found:http://www.epsilon-italia.it/public/ArcFuel/ArcFuel\_forest\_fuel\_classes.pdf Data Identification Resource language is:eng ► ISO topic category is:imageryBaseMapsEarthCover ↓ Unique resource identifier is:eu.Italy.Calabria.ArcFuel\_FCM V Unique resource identifier codespace is:ArcFuel\_FCM Service Identification Keyword and INSPIRE themes  $\times$  1 INSPIRE theme(s) found. v Thesaurus: GEOSS - Earth Observation Vocabulary, version 1.0GEMET - INSPIRE themes, version 1.0, 2011-05-012008-06-01 () **INSPIRE Service taxonomy** Geographic location V WestBoundLongitude found:15.5135409375 EastBoundLongitude found:17.31529875 SouthBoundLongitude found:37.65312 V NorthBoundLongitude found:39.762495 Temporal reference  $\checkmark$  Date of creation of the resource found:2013-11-05 Quality and validity  $\mathcal V$  Spatial resolution is set. Lineage is set. Conformity v Specification:INSPIRE Data Specification on Land Cover - Draft Guidelines, (2013-02-04, publication) Degree of conformity found:true Specification:Commission Regulation (EU) No 1089/2010 of 23 November 2010 implementing Directive 2007/2/EC of the European Parliament and of the Council as regards interoperability of spatial data sets and services, (2010-► Degree of conformity found:true Constraints related to access and use  $\times$  1 instance(s) of 'accessConstraints' found. Eimitation on public access (otherConstraints) found:no limitation Eimitation on public access (accessConstraints) found:otherRestrictions Responsible organisation Responsible organisation for the resource found. Grganisation name and email found for :Epsilon Italia (pointOfContact) Metadata on metadata W Metadata date stamp is : 2014-01-03T13:01:52 Metadata language is teng

Metadata point of contact found.

# ப

## GeoNetwork Validation **Contract 1 23/39**

![](_page_22_Picture_3.jpeg)

![](_page_23_Figure_0.jpeg)

# Summary 24/39

- 1. Metadata validation
- 2. Create INSPIRE compliant metadata
- 3. "Discovery Metadata" validation
- 4. "Metadata for interoperability" validation
- 5. Data validation: ATS and Conformance classes
- 6. From ATS to ETS

![](_page_24_Figure_0.jpeg)

# Data Validation 25/39

Abstract Test Suite (ATS) included in the Annex A of the INSPIRE Data Specifications is the starting point for the conformance testing process of datasets.

Annex A - Part 1: includes tests aiming at assessing the conformity of GML datasets to "COMMISSION REGULATION (EU) No 1089/2010 of 23 November 2010 implementing Directive 2007/2/EC of the European Parliament and of the Council as regards interoperability of spatial data sets and services" and its successive amendment "COMMISSION REGULATION (EU) No 1253/2013 of 21 October 2013".

Annex A - Part 2: includes tests aiming at assessing conformity of GML datasets to relevant INSPIRE Data Specifications - Technical Guidelines (TG) requirements.

![](_page_25_Figure_0.jpeg)

# Data Validation 26/39

The requirements to be tested are grouped in several conformance classes. Each of these classes covers a specific aspect: one conformance class contains tests reflecting the requirements on the application schema, another on the reference systems, etc …

If a dataset is not yet conformant with all requirements of the data specification, conformity to individual conformance classes can be claimed. In order to be conformant to a specific conformance class, a data set has to pass all tests defined for that conformance class.

![](_page_26_Picture_0.jpeg)

# Data Validation:  $ATS - Part 1$  27/39

![](_page_26_Picture_126.jpeg)

![](_page_27_Picture_0.jpeg)

# Data Validation: ATS - Part 2 | 28/39

![](_page_27_Picture_50.jpeg)

![](_page_28_Figure_0.jpeg)

# Summary 29/39

- 1. Metadata validation
- 2. Create INSPIRE compliant metadata
- 3. "Discovery Metadata" validation
- 4. "Metadata for interoperability" validation
- 5. Data validation: ATS and Conformance classes
- 6. From ATS to ETS

![](_page_29_Figure_0.jpeg)

# From ATS to ETS :  $\frac{30/39}{ }$

an example of how to assess the conformity of a gml dataset

For the purpose of this tutorial, we consider a single conformance class, namely:

A.1 Application Schema Conformance Class

and we describe how to implement the abstract tests associated to this conformance class with reference to a gml dataset, in order to evaluate that it fulfils the requirements included in the relevant data specification.

More specifically in the following we describe the steps applied to test the dataset generated within the ArcFUEL EU-founded project. The ArcFUEL project output dataset consists of a raster file containing a Fuel Type classification dataset, obtained after a quite complex workflow based on the processing of multi-source remote sensing data.

The relevant INSPIRE Data Specification is Land Cover, and, in particular, the relevant application schema is LandCoverRaster.

For more details see Annex A of the INSPIRE\_DataSpecification\_LC\_v3.0 downloadable from the INSPIRE webportal.

![](_page_30_Picture_0.jpeg)

#### Land cover raster application schema  $\vert$  31/39

![](_page_30_Figure_2.jpeg)

#### Tests in the A.1 Application Schema Conformance Class

32/39

A brief description of the tests to be executed to claim conformance to the A.1 Application Schema Conformance Class is provided in the following.

(For more details see Annex A of the INSPIRE\_DataSpecification\_LC\_v3.0).

A.1.1 Schema element denomination test

Test Method: Examine whether the corresponding elements of the source schema (spatial object types, data types, attributes, association roles, code lists, and enumerations) are mapped to the target schema with the correct designation of mnemonic names.

A.1.2 Value type test

Test Method: Examine whether the value type of each provided attribute or association role adheres to the corresponding value type specified in the target specification

A.1.3 Value test

Test Method: When an attribute / association role has an enumeration or code list as its type, compare the values of each instance with those provided in the application schema.

A.1.4 Attributes/associations completeness test

Test Method: Examine whether all attributes and association roles defined for a spatial object type or data type are present for each instance in the dataset.

![](_page_32_Picture_0.jpeg)

#### Tests in the A.1 Application Schema Conformance Class

33/39

#### A.1.5 Abstract spatial object test

Test Method: Examine that there are NO instances of abstract spatial object / data types in the dataset provided.

A.1.6 Constraints test

Test Method: Examine all instances of data for the constraints specified for the corresponding spatial object / data type. Each instance shall adhere to all constraints specified in the target application schema(s).

A.1.7 Geometry representation test

Test Method: Check whether all spatial properties only use 0, 1 and 2-dimensional geometric objects that exist in the right 2-, 3- or 4-dimensional coordinate space, and where all curve interpolations respect the rules specified in the reference documents.

![](_page_33_Figure_0.jpeg)

![](_page_34_Picture_0.jpeg)

#### Tests in the A.1 Application Schema Conformance Class

Some of the tests required in the conformance classes can be automated by means of xml schema validation tools such as open source tool HALE (HUMBOLDT Alignment Editor) or proprietary software tools such as for example GoPublisher or FME.

In our example, for A.1 conformance class, tests from A.1.1 to A.1.5 have been executed by means of the xml schema validation tool HALE. In the Hale project the raster file *Italy\_Calabria.tiff* has been transformed into the harmonised gml file *eu\_IT\_Calabria\_Arcfuel\_FCM.gml* which has been validated against LandCoverRaster application schema.

Example of dataset validation using the HALE open source tool can be found in training Module 2: 'Examples of Data Transformation'

Tests A.1.6 and A.1.7 have been executed manually.

#### Tests A.1.6: constraints test

To identify the constraints the datasets have to comply with, the INSPIRE Data Specification on the related theme must be considered.

In the case of our example, to identify the constraints of the ArcFUEL dataset, the INSPIRE Data Specification on Land Cover and the LandCoverRaster application schema have been considered. For the ArcFUEL dataset, three constraints must be fulfilled:

• *rangeSetIsKindOfLandCoverClassValue* constraint which states that the values in the range set shall belong to a single classification code.

Here follows a snippet of the ArcFuel project gml file showing our implementation of the rangeSet element as a link to the file Italy\_Calabria.tiff.

*<gml:rangeSet>*

*<gml:File>*

*<gml:rangeParameters xlink:href="http://www.epsilon-italia.it/public/ArcFuel/Italy\_Calabria.tiff"/>*

*<gml:fileReference>Italy\_Calabria.tiff</gml:fileReference>*

*<gml:fileStructure>Record Interleaved</gml:fileStructure>*

*</gml:File>*

#### *</gml:rangeSet>*

According to the constraint requirements, all the pixels values in the tiff file belong to the FCM codelist defined in the ArcFuel project and referenced through the nomenclatureCodeList attribute of the LandCoverGridCoverage class.

This can be verified using, for instance, the GIS software.

![](_page_36_Picture_0.jpeg)

#### Other two constraints

- *domainIsRectifiedGrid* which states that the domain shall be a rectified grid.
- *gridFunctionRequiresGridDomain* which states that the grid function shall only be valid for domains that are grids.

Here is an extract of the ArcFuel project gml file showing our implementation of the constraint *domainIsRectifiedGrid*.

*<gml:domainSet> <gml:RectifiedGrid dimension="2" gml:id="tiff\_domain"> <gml:limits> <gml:GridEnvelope> ………*

*</gml:RectifiedGrid>*

*</gml:domainSet>*

The *gridFunctionRequiresGridDomain* constraint is not applicable in our case as we have no function defined.

![](_page_37_Picture_0.jpeg)

#### Tests A.1.7: geometry test

The only geometry used in the dataset is the one specified in the envelope definition, i.e. the point of origin of the rectified grid, which is described by means of latitude and longitude attributes (2-dimensional geometric objects). This way we adhere to the requirement that all spatial properties only use 0, 1 and 2-dimensional geometric objects.

Here follows a snippet of the ArcFuel project gml file showing our implementation of the relevant element:

*<gml:axisLabels>x y</gml:axisLabels>*

*<gml:origin>*

*<gml:Point gml:id="grid\_origin\_tiff"* 

*srsName="http://www.opengis.net/def/crs/EPSG/0/3045">*

*<gml:pos>550780.00 4452960.00</gml:pos>*

*</gml:Point>*

*</gml:origin>*

The part of the test requiring that "all curve interpolations respect the rules specified in the reference documents" is not applicable in our case, because our dataset is a raster.

![](_page_38_Picture_0.jpeg)

#### The Conformity metadata element in the ArcFuel project  $\begin{array}{|c|c|c|}\n\hline\n39/39\n\end{array}$ metadata

*<gmd:specification> <gmd:CI\_Citation> <gmd:title> <gco:CharacterString>INSPIRE Data Specification on Land Cover – TG - AS - LandCoverRaster</gco:CharacterString> </gmd:title> <gmd:date> <gmd:CI\_Date> <gmd:date> <gco:Date>2013-12-10</gco:Date> </gmd:date> <gmd:dateType> <gmd:CI\_DateTypeCode codeList="http://standards.iso.org/ittf/PubliclyAvailableStandards/ISO\_19139\_Schemas/resources/Cod elist/ML\_gmxCodelists.xml#CI\_DateTypeCode" codeListValue="publication"/> </gmd:dateType> </gmd:CI\_Date> </gmd:date> </gmd:CI\_Citation> </gmd:specification> <gmd:explanation> <gco:CharacterString>Conformance has been claimed to A.1 Application Schema Conformance Class (http://inspire.ec.europa.eu/conformance-class/ir/lc/as/LandCoverRaster). Tests from A.1.1 to A.1.5 have been executed by means of the xml schema validation tool GoPublisher, whilst tests A.1.6 and A.1.7 have been executed manually</gco:CharacterString> </gmd:explanation> <gmd:pass> <gco:Boolean>true</gco:Boolean> </gmd:pass*